# **LECTURE 24 JULIA SETS**

MCS 275 Spring 2023 David Dumas

#### **LECTURE 24: JULIA SETS**

Reminders and announcements:

[Project](https://www.dumas.io/teaching/2023/spring/mcs275/nbview/projects/project3.html) 3 due 6pm Fri Mar 17

## **INSTALL [MATPLOTLIB](https://matplotlib.org/)**

#### For use in upcoming lectures.

python3 -m pip install matplotlib

Or see the official install [instructions](https://matplotlib.org/stable/users/installing/index.html).

- Our work on **pillow** and **numpy** has involved a lot of low-level discussion of features, rather than fully developed application examples.
- Today we'll work on changing that.

### **DYNAMICS**

Start with a function, e.g.  $f(x) = x^2$ , and a number,  $a$ .

Apply  $f$  over and over again to get a sequence:

 $a, f(a), f(f(a)), f(f(f(a))), \ldots$ 

This sequence  $\{f^n(a)\}_{n\geq 0}$  is the **orbit** of  $a$  (under  $f$ ). What can we say about it?

Let's start with a simple example,  $f(x) = x^2$ .  $2 \rightarrow 4 \rightarrow 16 \rightarrow 256 \rightarrow 65536 \rightarrow \cdots$  $\frac{1}{2} \rightarrow \frac{1}{4} \rightarrow \frac{1}{16} \rightarrow \frac{1}{256} \rightarrow \frac{1}{65536} \rightarrow \cdots$ 

What happens for other starting points?

For real numbers, orbits under  $f(x) = x^2$  are easy:

- If  $|a| < 1$ , the orbit of  $a$  converges to  $0$
- If  $|a| > 1$ , the orbit of  $a$  goes to  $\infty$
- If  $|a|=1$  the orbit is bounded but doesn't go to  $0$

#### For  $f(z) = z^2$  with complex numbers, it's the same!

- If  $|a| < 1$ , the orbit of  $a$  converges to  $0$
- If  $|a| > 1$ , the orbit of  $a$  goes to  $\infty$
- If  $|a|=1$  the orbit is bounded but doesn't go to  $0$

 $f(z)=z^2$ 

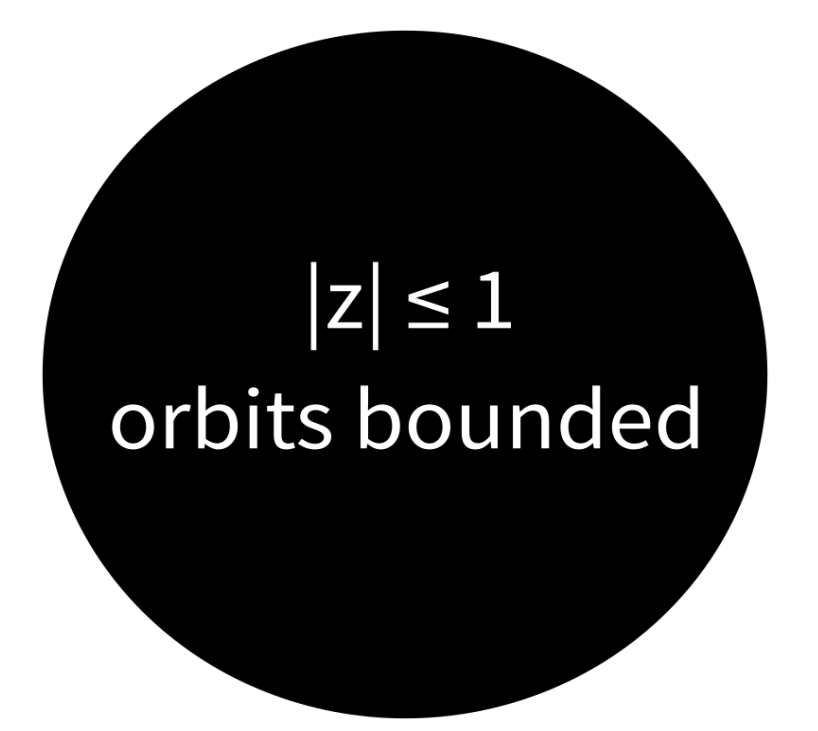

 $|z| > 1$  orbits unbounded

### **FILLED JULIA SET**

- The **filled Julia set** of a polynomial  $f$ , denoted  $K_f$ , is the set of complex numbers that have bounded orbits under  $f$ .
- (So  $a \in K_f$  is a statement about the behavior of an infinite sequence—the orbit of  $a$ )
- Named for mathematician Gaston Julia (1893-1978) who studied these sets starting in the 1920s.

 $f(z)=z^2$ 

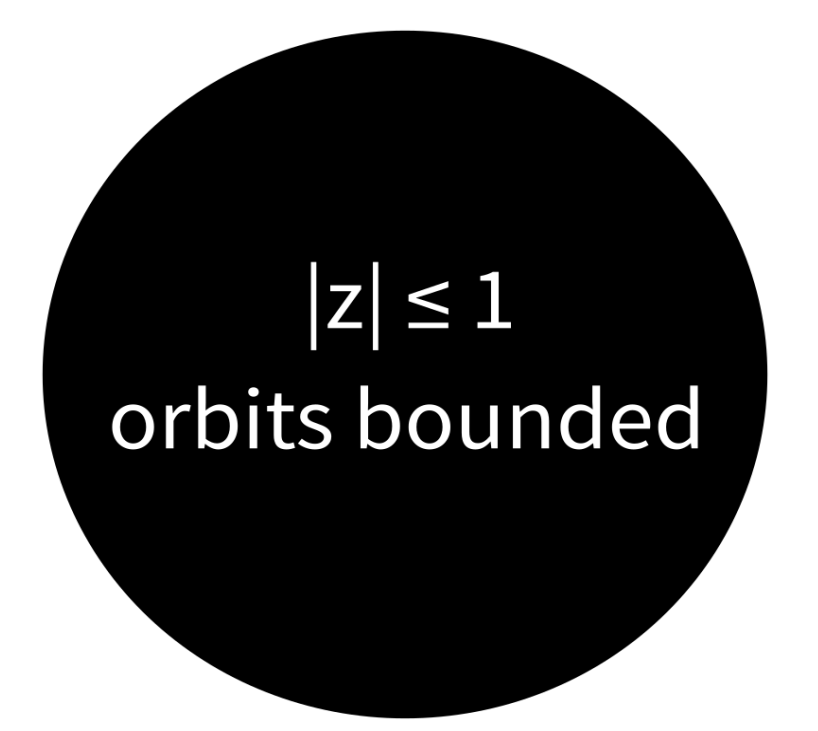

 $|z| > 1$  orbits unbounded

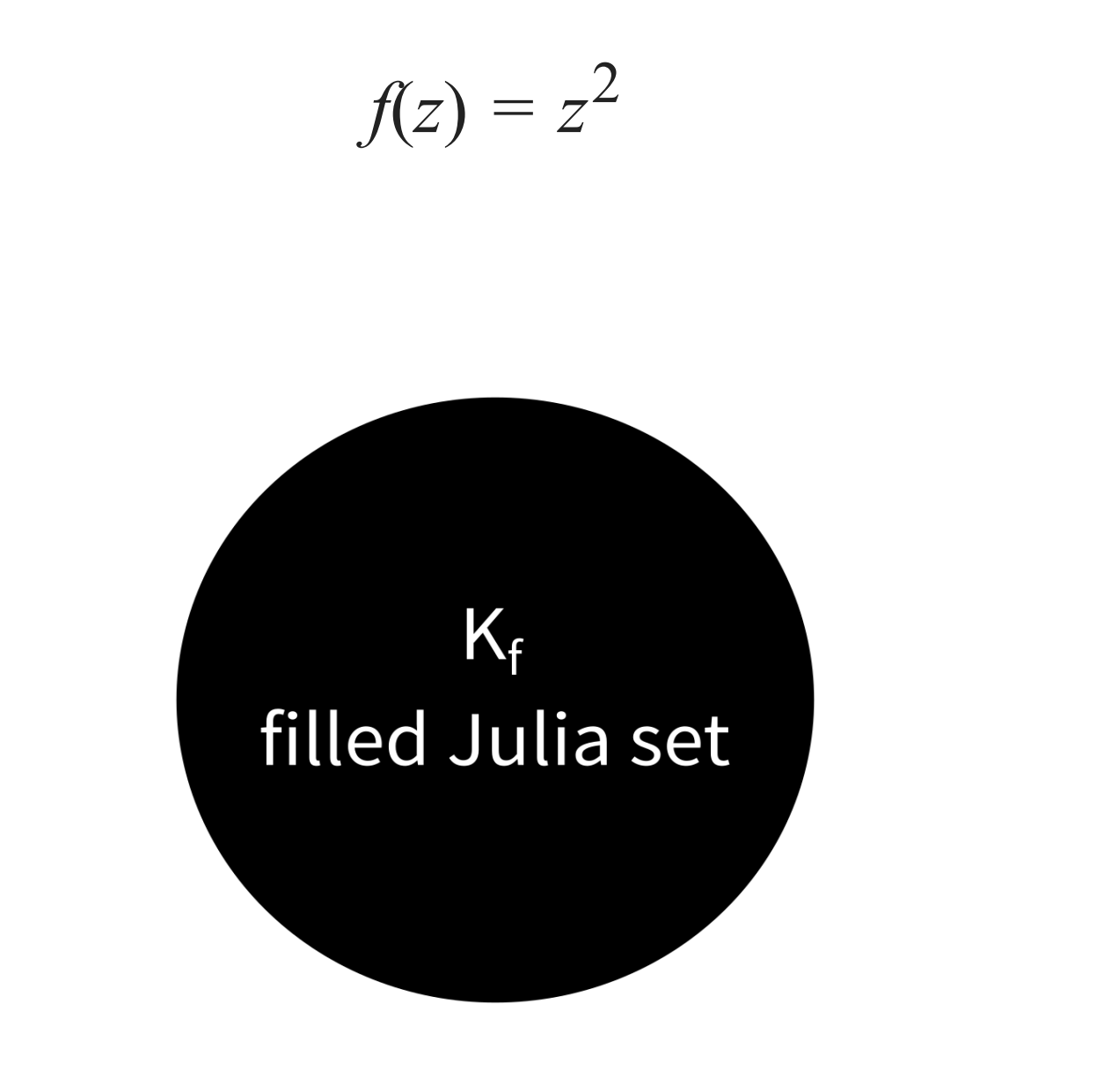

Next, let's look at 
$$
f(z) = z^2 - 1
$$
.

### **FIRST DESIGN**

- Write a function to test orbit behavior of a point.
- Make a grid of points in  $\mathbb C$  and test each one.
- Record the results in an image file (black=bounded, white=unbounded).

#### **DIVERGENCE CRITERION** For  $f(z)=z^2-1$ , if  $|a|\geq 2,$  then  $f^n(a)\to\infty$  as  $n \to \infty.$

### **IMPROVED DESIGN**

- Make a grid of points in  $\mathbb C$  and test each one.
- Use numpy array operations to apply  $f$  to all of them at once, repeatedly.
- Optional: Keep track of ones that are already big, and don't apply  $f$  to them.
- Record the results in an image file (black=bounded, white=unbounded).

#### **REFERENCES**

- Python Data Science Handbook by Jake [VanderPlas](https://jakevdp.github.io/PythonDataScienceHandbook/)
	- [Chapter](https://jakevdp.github.io/PythonDataScienceHandbook/02.00-introduction-to-numpy.html) 2 contains the introduction to numpy.
	- There is also a print edition from O'Reilly.  $\overline{\phantom{a}}$
- Roland Roeder's lecture notes Around the [boundary](https://arxiv.org/pdf/1506.07113.pdf) of complex dynamics would be a good place for undergraduates to learn more about complex dynamics. (The most popular texts on this topic assume much more background in complex analysis and would be less accessible to an undergraduate audience.)

#### **REVISION HISTORY**

- 2022-03-14 Last year's lecture on this topic finalized
- 2023-03-07 Updated for 2023